# <span id="page-0-0"></span>**dtcwt Documentation**

*Release 0.3*

**Rich Wareham, Nick Kingsbury, Cian Shaffrey**

August 09, 2013

# **CONTENTS**

This library provides support for computing 1D and 2D dual-tree complex wavelet transforms and their inverse in Python.

The interface is intentionally similar to the existing MATLAB dual-tree complex wavelet transform toolbox provided by [Prof. Nick Kingsbury.](http://www-sigproc.eng.cam.ac.uk/~ngk/) This library is intended to ease the porting of algorithms written in using this toolbox from MATLAB to Python.

The original toolbox is copyrighted and there are some restrictions on use which are outlined in the file ORIGINAL\_README.txt.

Aside from portions directly derived from the original MATLAB toolbox, any additions in this library and this documentation are licensed under the 2-clause BSD licence as documented in the file COPYING.txt.

**ONE**

# **TABLE OF CONTENTS**

## **1.1 Getting Started**

This section will guide you through installing and using the dtcwt library.

### **1.1.1 Installation**

Installation is based on setuptools and follows the usual conventions for a Python project

```
$ python setup.py install
```
A minimal test suite is provided so that you may verify the code works on your system

**\$** python setup.py nosetests

This will also write test-coverage information to the cover/ directory.

### **1.1.2 Simple usage**

Once installed, you are most likely to use one of four functions:

- [dtcwt.dtwavexfm\(\)](#page-0-0) 1D DT-CWT transform.
- [dtcwt.dtwaveifm\(\)](#page-0-0) Inverse 1D DT-CWT transform.
- [dtcwt.dtwavexfm2\(\)](#page-0-0) 2D DT-CWT transform.
- [dtcwt.dtwaveifm2\(\)](#page-0-0) Inverse 2D DT-CWT transform.

See *[Reference](#page-0-0)* for full details on how to call these functions. We shall present some simple usage below.

#### **1D transform**

This example generates two 1D random walks and demonstrates reconstructing them using the forward and inverse 1D transforms. Note that [dtcwt.dtwavexfm\(\)](#page-0-0) and [dtcwt.dtwaveifm\(\)](#page-0-0) will transform columns of an input array independently:

```
import numpy as np
from matplotlib.pyplot import *
# Generate a 300x2 array of a random walk
vecs = np.cumsum(np.random.rand(300,2) - 0.5, 0)
```
# Show input figure(1) plot(vecs) title('Input')

#### **import dtcwt**

# 1D transform Yl, Yh = dtcwt.dtwavexfm(vecs)

# Inverse vecs\_recon = dtcwt.dtwaveifm(Yl, Yh)

# Show output figure(2) plot(vecs\_recon) title('Output')

# Show error figure(3) plot(vecs\_recon - vecs) title('Reconstruction error')

**print**('Maximum reconstruction error: {0}'.format(np.max(np.abs(vecs - vecs\_recon))))

show()

#### **2D transform**

Using the pylab environment (part of matplotlib) we can perform a simple example where we transform the standard 'Lena' image and show the level 2 wavelet coefficients:

```
# Load the Lena image from the Internet into a StringIO object
from StringIO import StringIO
from urllib2 import urlopen
LENA_URL = 'http://www.ece.rice.edu/~wakin/images/lena512.pgm'
lena_file = StringIO(urlopen(LENA_URL).read())
# Parse the lena file and rescale to be in the range (0,1]
from scipy.misc import imread
lena = imread(lena_file) / 255.0
from matplotlib.pyplot import *
import numpy as np
# Show lena on the left
figure(1)
imshow(lena, cmap=cm.gray, clim=(0,1))
import dtcwt
# Compute two levels of dtcwt with the defaul wavelet family
Yh, Yl = dtcwt.dtwavexfm2(lena, 2)
# Show the absolute images for each direction in level 2.
# Note that the 2nd level has index 1 since the 1st has index 0.
figure(2)
```

```
for slice_idx in xrange(Yl[1].shape[2]):
    subplot(2, 3, slice_idx)
    imshow(np.abs(Yl[1][:,:,slice_idx]), cmap=cm.spectral, clim=(0, 1))
# Show the phase images for each direction in level 2.
figure(3)
for slice_idx in xrange(Yl[1].shape[2]):
    subplot(2, 3, slice_idx)
    imshow(np.angle(Yl[1][:,:,slice_idx]), cmap=cm.hsv, clim=(-np.pi, np.pi))
```
show()

If the library is correctly installed and you also have matplotlib installed, you should see these three figures:

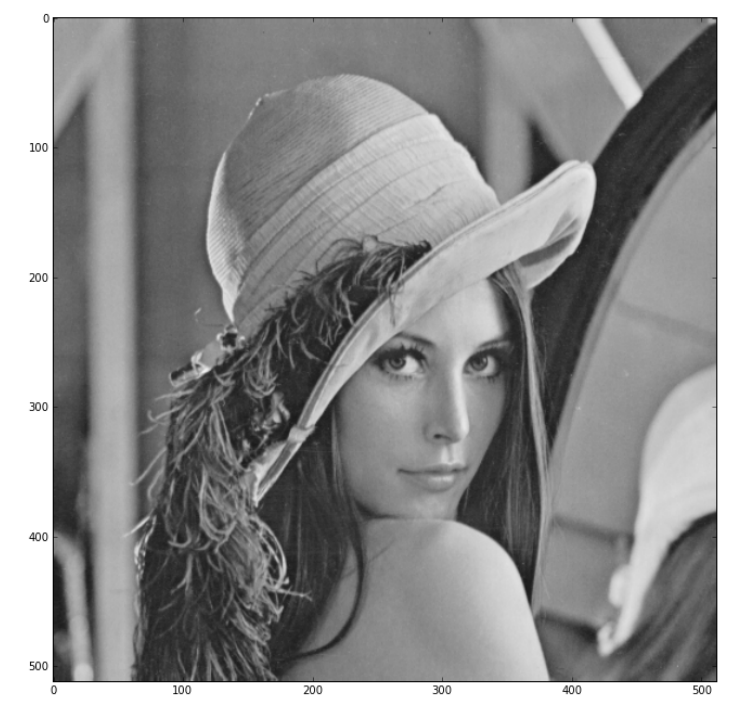

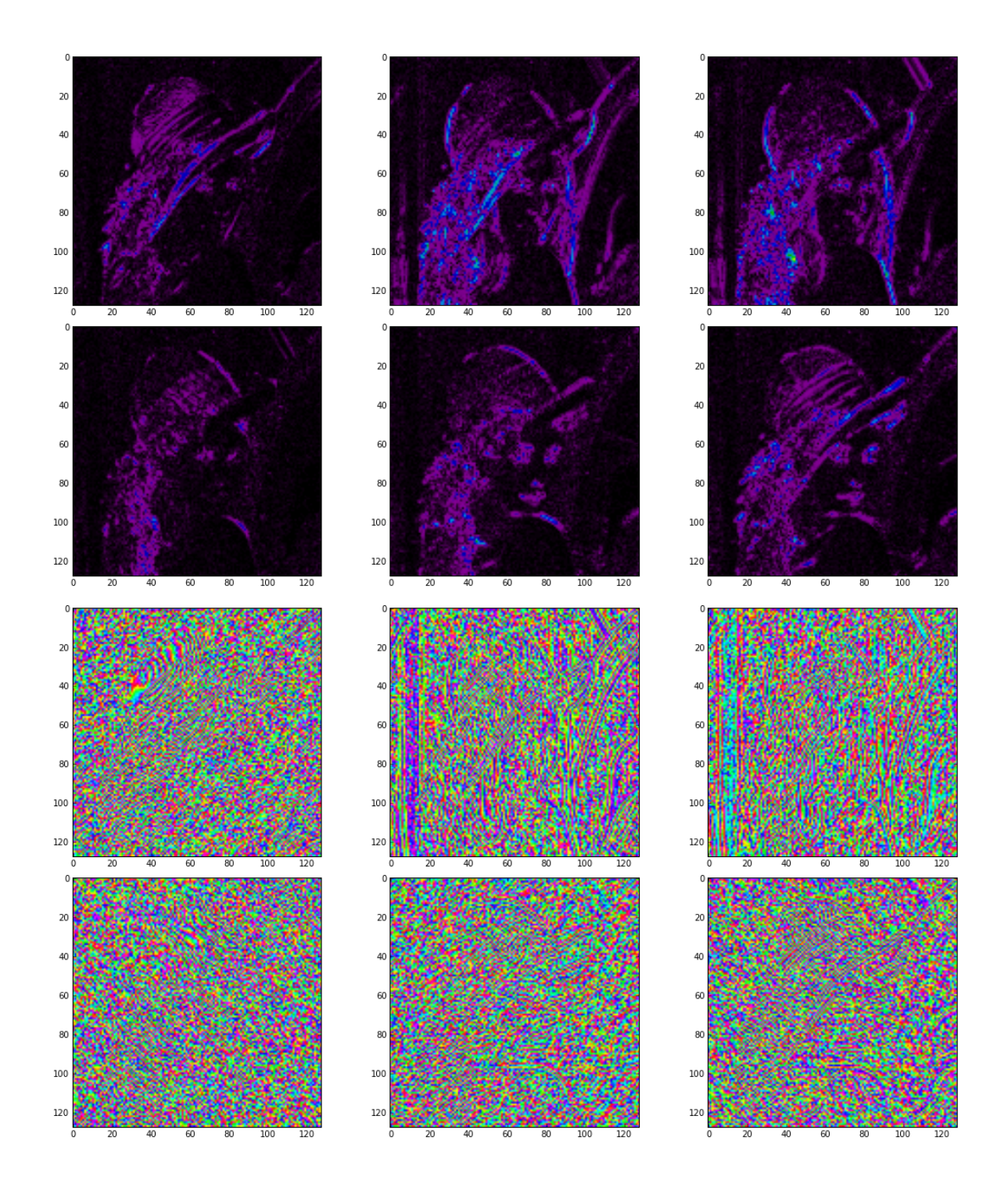

## **1.2 Reference**

dtcwt.**dtwavexfm**(*X*, *nlevels=3*, *biort='near\_sym\_a'*, *qshift='qshift\_a'*, *include\_scale=False*) Perform a *n*-level DTCWT decompostion on a 1D column vector *X* (or on the columns of a matrix *X*).

#### Parameters

•  $X - 1D$  real matrix/Image or matrix of 1D columns of shape  $(N, M)$ 

- nlevels Number of levels of wavelet decomposition
- biort Level 1 wavelets to use. See [biort\(\)](#page-0-0).
- $qshift Level \geq 2$  wavelets to use. See [qshift\(\)](#page-0-0).

Returns Yl The real lowpass image from the final level

Returns Yh A tuple containing the (N, M, 6) shape complex highpass subimages for each level.

Returns Yscale If *include\_scale* is True, a tuple containing real lowpass coefficients for every scale.

If *biort* or *qshift* are strings, they are used as an argument to the [biort\(\)](#page-0-0) or [qshift\(\)](#page-0-0) functions. Otherwise, they are interpreted as tuples of vectors giving filter coefficients. In the *biort* case, this should be (h0o, g0o, h1o, g1o). In the *qshift* case, this should be (h0a, h0b, g0a, g0b, h1a, h1b, g1a, g1b).

Example:

```
# Performs a 5-level transform on the real image X using the 13,19-tap
# filters for level 1 and the Q-shift 14-tap filters for levels >= 2.
Yl, Yh = dtwavexfm(X, 5, 'near\_sym_b', 'qshift_b')
```
### dtcwt.**dtwaveifm**(*Yl*, *Yh*, *biort='near\_sym\_a'*, *qshift='qshift\_a'*, *gain\_mask=None*)

Perform an *n*-level dual-tree complex wavelet (DTCWT) 1D reconstruction.

#### **Parameters**

- **Y**I The real lowpass subband from the final level
- **Yh** A sequence containing the complex highpass subband for each level.
- biort Level 1 wavelets to use. See [biort\(\)](#page-0-0).
- qshift Level  $>= 2$  wavelets to use. See [qshift\(\)](#page-0-0).
- gain\_mask Gain to be applied to each subband.

Returns Z Reconstructed real signal vector (or matrix).

The *l*-th element of *gain\_mask* is gain for wavelet subband at level l. If gain\_mask[1] =  $= 0$ , no computation is performed for band *l*. Default *gain\_mask* is all ones. Note that *l* is 0-indexed.

If *biort* or *qshift* are strings, they are used as an argument to the [biort\(\)](#page-0-0) or [qshift\(\)](#page-0-0) functions. Otherwise, they are interpreted as tuples of vectors giving filter coefficients. In the *biort* case, this should be (h0o, g0o, h1o, g1o). In the *qshift* case, this should be (h0a, h0b, g0a, g0b, h1a, h1b, g1a, g1b).

#### Example:

```
# Performs a reconstruction from Yl,Yh using the 13,19-tap filters
# for level 1 and the Q-shift 14-tap filters for levels >= 2.
Z = dtwaveifm(Yl, Yh, 'near_sym_b', 'qshift_b')
```
dtcwt.**dtwavexfm2**(*X*, *nlevels=3*, *biort='near\_sym\_a'*, *qshift='qshift\_a'*, *include\_scale=False*) Perform a *n*-level DTCWT-2D decompostion on a 2D matrix *X*.

#### Parameters

- $X 2D$  real matrix/Image of shape  $(N, M)$
- nlevels Number of levels of wavelet decomposition
- biort Level 1 wavelets to use. See [biort\(\)](#page-0-0).
- $qshift Level \geq 2$  wavelets to use. See [qshift\(\)](#page-0-0).

Returns Yl The real lowpass image from the final level

Returns Yh A tuple containing the (N, M, 6) shape complex highpass subimages for each level.

Returns Yscale If *include\_scale* is True, a tuple containing real lowpass coefficients for every scale.

If *biort* or *qshift* are strings, they are used as an argument to the [biort\(\)](#page-0-0) or [qshift\(\)](#page-0-0) functions. Otherwise, they are interpreted as tuples of vectors giving filter coefficients. In the *biort* case, this should be (h0o, g0o, h1o, g1o). In the *qshift* case, this should be (h0a, h0b, g0a, g0b, h1a, h1b, g1a, g1b).

Example:

```
# Performs a 3-level transform on the real image X using the 13,19-tap
# filters for level 1 and the Q-shift 14-tap filters for levels >= 2.
Yl, Yh = dtwavexfm2(X, 3, 'near_sym_b', 'qshift_b')
```
dtcwt.**dtwaveifm2**(*Yl*, *Yh*, *biort='near\_sym\_a'*, *qshift='qshift\_a'*, *gain\_mask=None*) Perform an *n*-level dual-tree complex wavelet (DTCWT) 2D reconstruction.

#### **Parameters**

- **YI** The real lowpass subband from the final level
- Yh A sequence containing the complex highpass subband for each level.
- biort Level 1 wavelets to use. See [biort\(\)](#page-0-0).
- $qshift Level \ge 2$  wavelets to use. See [qshift\(\)](#page-0-0).
- gain\_mask Gain to be applied to each subband.

Returns Z Reconstructed real image matrix.

The  $(d, l)$ -th element of *gain\_mask* is gain for subband with direction *d* at level *l*. If gain\_mask[d,l] == 0, no computation is performed for band (d,l). Default *gain\_mask* is all ones. Note that both *d* and *l* are zero-indexed.

If *biort* or *qshift* are strings, they are used as an argument to the [biort\(\)](#page-0-0) or [qshift\(\)](#page-0-0) functions. Otherwise, they are interpreted as tuples of vectors giving filter coefficients. In the *biort* case, this should be (h0o, g0o, h1o, g1o). In the *qshift* case, this should be (h0a, h0b, g0a, g0b, h1a, h1b, g1a, g1b).

Example:

```
# Performs a 3-level reconstruction from Yl,Yh using the 13,19-tap
# filters for level 1 and the Q-shift 14-tap filters for levels >= 2.
Z = dtwaveifm2(Yl, Yh, 'near_sym_b', 'qshift_b')
```
#### dtcwt.**biort**(*name*)

Load level 1 wavelet by name.

Parameters name – a string specifying the wavelet family name

Returns a tuple of vectors giving filter coefficients

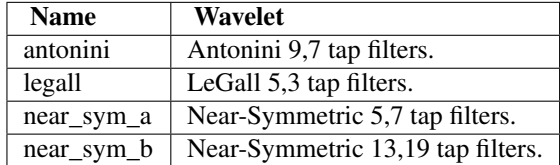

Return a tuple whose elements are a vector specifying the h0o, g0o, h1o and g1o coefficients.

#### Raises

- **IOError** if name does not correspond to a set of wavelets known to the library.
- ValueError if name specifies a  $qshift()$  wavelet.

dtcwt.**qshift**(*name*)

Load level >=2 wavelet by name,

Parameters name – a string specifying the wavelet family name

Returns a tuple of vectors giving filter coefficients

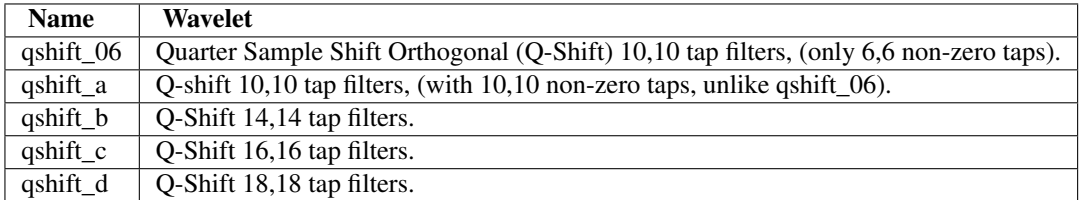

Return a tuple whose elements are a vector specifying the h0a, h0b, g0a, g0b, h1a, h1b, g1a and g1b coefficients.

Raises

- **IOError** if name does not correspond to a set of wavelets known to the library.
- ValueError if name specifies a [biort\(\)](#page-0-0) wavelet.

### **1.2.1 Low-level support functions**

A normal user should not need to call these functions but they are documented here just in case you do.

```
dtcwt.lowlevel.as_column_vector(v)
```
Return  $v$  as a column vector with shape  $(N,1)$ .

#### dtcwt.lowlevel.**coldfilt**(*X*, *ha*, *hb*)

Filter the columns of image X using the two filters ha and  $hb = reverse(ha)$ . ha operates on the odd samples of X and hb on the even samples. Both filters should be even length, and h should be approx linear phase with a quarter sample advance from its mid pt (i.e.  $|h(m/2)| > |h(m/2 + 1)|$ ).

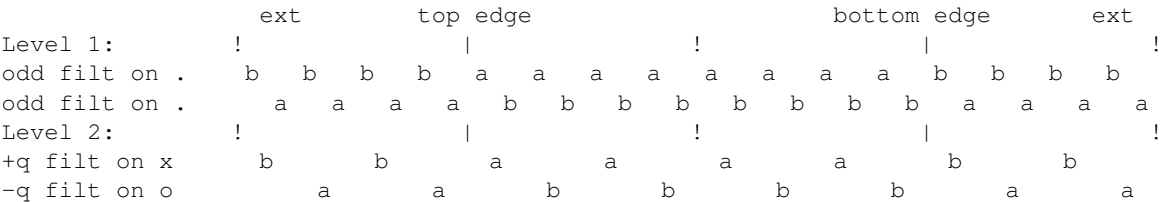

The output is decimated by two from the input sample rate and the results from the two filters, Ya and Yb, are interleaved to give Y. Symmetric extension with repeated end samples is used on the composite X columns before each filter is applied.

Raises ValueError if the number of rows in X is not a multiple of 4, the length of ha does not match hb or the lengths of ha or hb are non-even.

#### dtcwt.lowlevel.**colfilter**(*X*, *h*)

Filter the columns of image *X* using filter vector *h*, without decimation. If len(h) is odd, each output sample is aligned with each input sample and *Y* is the same size as *X*. If len(h) is even, each output sample is aligned with the mid point of each pair of input samples, and Y.shape =  $X$ .shape + [1 0].

#### **Parameters**

- **X** an image whose columns are to be filtered
- **h** the filter coefficients.

Returns Y the filtered image.

#### dtcwt.lowlevel.**colifilt**(*X*, *ha*, *hb*)

Filter the columns of image X using the two filters ha and  $hb = reverse(ha)$ . ha operates on the odd samples of X and hb on the even samples. Both filters should be even length, and h should be approx linear phase with a quarter sample advance from its mid pt (i.e *:math:'|h(m/2)| > |h(m/2 + 1)|*).

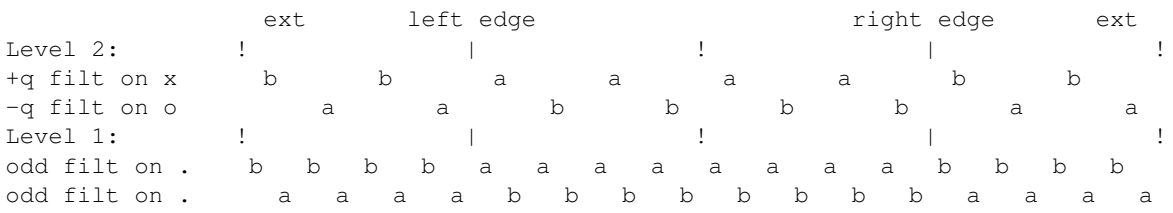

The output is interpolated by two from the input sample rate and the results from the two filters, Ya and Yb, are interleaved to give Y. Symmetric extension with repeated end samples is used on the composite X columns before each filter is applied.

#### dtcwt.lowlevel.**reflect**(*x*, *minx*, *maxx*)

Reflect the values in matrix *x* about the scalar values *minx* and *maxx*. Hence a vector *x* containing a long linearly increasing series is converted into a waveform which ramps linearly up and down between *minx* and *maxx*. If *x* contains integers and *minx* and *maxx* are (integers + 0.5), the ramps will have repeated max and min samples.

**CHAPTER**

**TWO**

# **INDICES AND TABLES**

- *genindex*
- *modindex*
- *search*

# **PYTHON MODULE INDEX**

### d

dtcwt, ?? dtcwt.lowlevel, ??